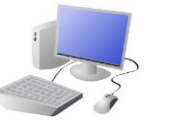

# WEDIA KNOWLEDGE ORGANISER

# **Overview Creating a Webpage**

# **Features of Good Websites**

Websites can be found using browsers. Browsers allow us to find our way around the worldwide web, and show us what websites look like.

**Making Effective V** -The website name a n  $\circ$ -The menus at the top is usually visible in of the page allow you large font,  $\blacksquare$ to look at different Welcome to Wikipedia particularly on the WIKIPEDIA parts of the website. home page. -Pictures are used to -There is often a Audience: The audience are highlight what the slogan/ logo and short people who your web page is text is about. Colours description of what are used carefully. the website is about. -There are links to -The search allows -Webpages are made up of a code other areas of the you to find different called Hypertext Markup Language website/ World Wide things on the (HTML). You can find this by right-Web (in blue). website. clicking on a page and selecting 'Inspect.'cannot just be reused.

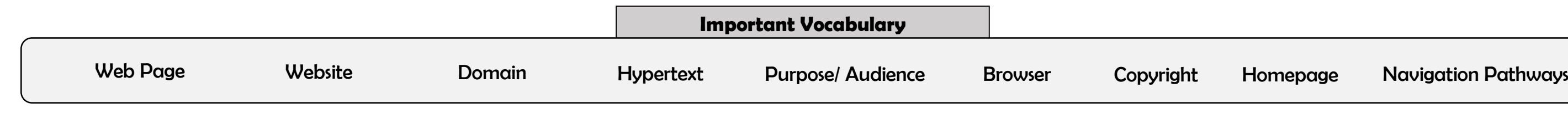

Google Sites has been used in these examples, but lots of other web page creation software and apps are available, with similar tools and functions.

# **Web Page Creation**

-A webpage is a hypertext document that is a part of the World Wide Web.

-Websites are a collection of webpages about the same topic. They can be found using browsers.

-Examples of websites are Amazon and YouTube. Webpages are the different pages on the websites.

> The layouts feature lets L you set out your page in different ways. There are six for you to choose from.

-Websites are created for a chosen purpose, and with a particular audience in mind.

-They include navigation paths, and must adhere to copyright and fair use of media rules.

> Most websites contain a home page, which introduces the website. The other pages (sub-pages) on the website go into more detail about individual topics.

Purpose: The purpose is the re for your web page – what is You should make sure that web page meets its purpot

at. You should make decisions your target audience in min

Copyright: You should only use im that are copyright-free. Many ime are owned by people/ companies

口

Δ

- < >

 $\mathbb{H}$ Lavouts

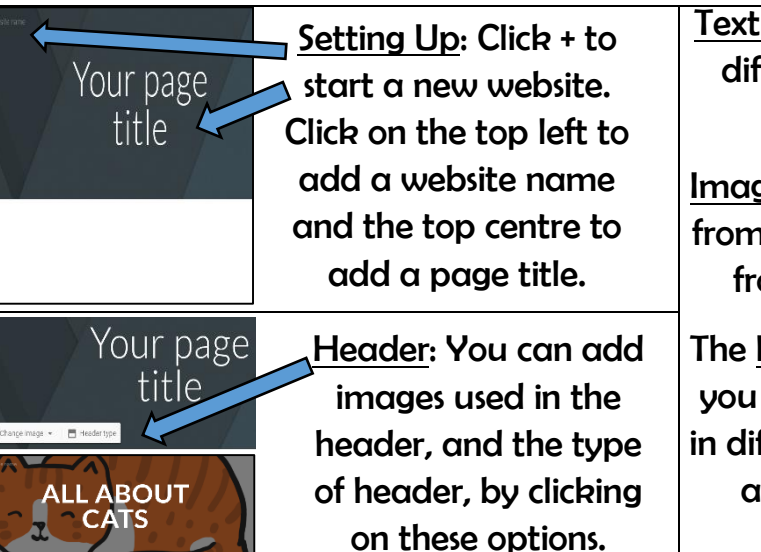

Text Box: Lets you add different sections of text.

Images: Add in pictures from your computer or from the internet.

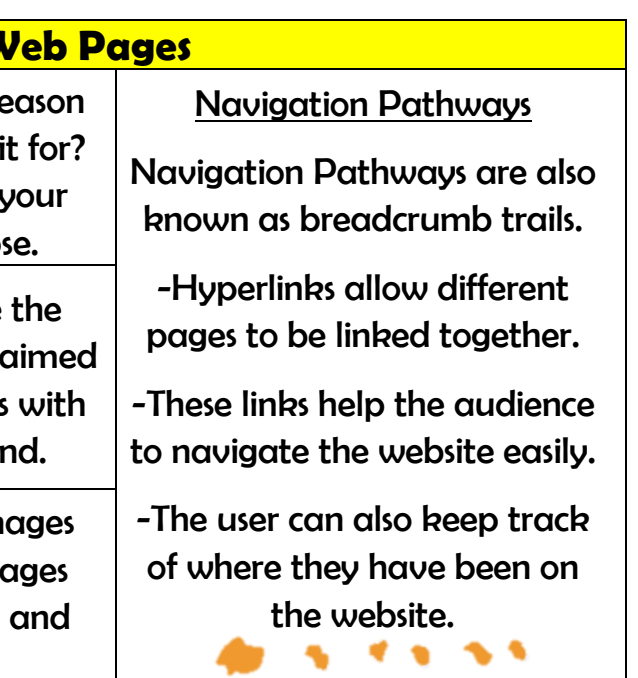